# Indexes

Kathleen Durant PhD Northeastern University CS 3200

## Outline for the day

- •Index definition
- Types of tree files organization
	- B+ trees
	- ISAM
- Choosing indexed fields
- •Indexes in InnoDB

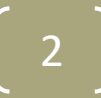

#### Indexes

- A typical file allows us to retrieve records:
	- by specifying a file offset or a *rid,* or
	- by scanning all records sequentially
- Sometimes, we want to **retrieve records by specifying the**  *values in one or more fields*
	- *Examples:*
	- Find all students in the "CS" department
	- Find all students with a gpa  $> 3$
- Indexes are file structures that enable us to answer such value-based queries efficiently.

#### Indexes

- An index on a file speeds up selections on the search key fields for the index
	- Any subset of the fields of a relation can be the search key for an index on the relation
	- Search key is not the same as a key in the DB
- An index contains a collection of data entries, and supports efficient retrieval of all data entries with a given key value k.

## Why Index?

- Database tables have many records and ..
	- linear search is very slow, complexity is  $O(n)$
	- Keeping a file sorted to apply a binary search is costly
- Indexes improve search performance
	- But add extra cost to INSERT/UPDATE/ DELETE
- Many options for indexes
	- Hash Indexes (MEMORY and NDB)
	- Bitmap Indexes (not available in MySQL)
	- B-Tree Indexes and derivatives (MyISAM, InnoDB)

### Index Concept

- Main idea: *A separate data structure used to locate records*
- Most generally, index is a list of value/address pairs
	- Each pair is an index "entry"
	- Value is the index "key"
	- Address will point to a data record, or to a data page
	- The assumption is that the value/address pair will be much smaller in size than the full record

- If index is small, a copy can be maintained in memory
	- Permanent disk copy is still needed

## Indexing Pitfalls

- Index itself is a data store
	- Occupies disk space
	- Must worry about maintenance, consistency, recovery, etc.

- Large indices won't fit in memory
	- May require multiple seeks to locate record entry

#### Essential for Multilevel Indexes

- Should support efficient random access
	- Should also support efficient sequential access, if possible
- Should have low height
	- Implies high fan out: refers to the number of children nodes for an internal node.

- Should be efficiently updatable
- Should be storage-efficient
- Top level(s) should fit in memory

#### Tree Structured Indexes

- Tree-structured indexing techniques support both *range searches* and *equality searches*.
- Tree structures with search keys on *value-based domains*
	- *ISAM*: static structure
	- *B+ tree*: dynamic, adjusts gracefully under inserts and deletes.

#### Range Searches

- ``*Find all students with gpa > 3.0*''
	- If data is in a sorted file, do binary search to find first such student, then scan to find others.
	- Cost of binary search can be quite high.
- Simple idea: Create an `index' file.

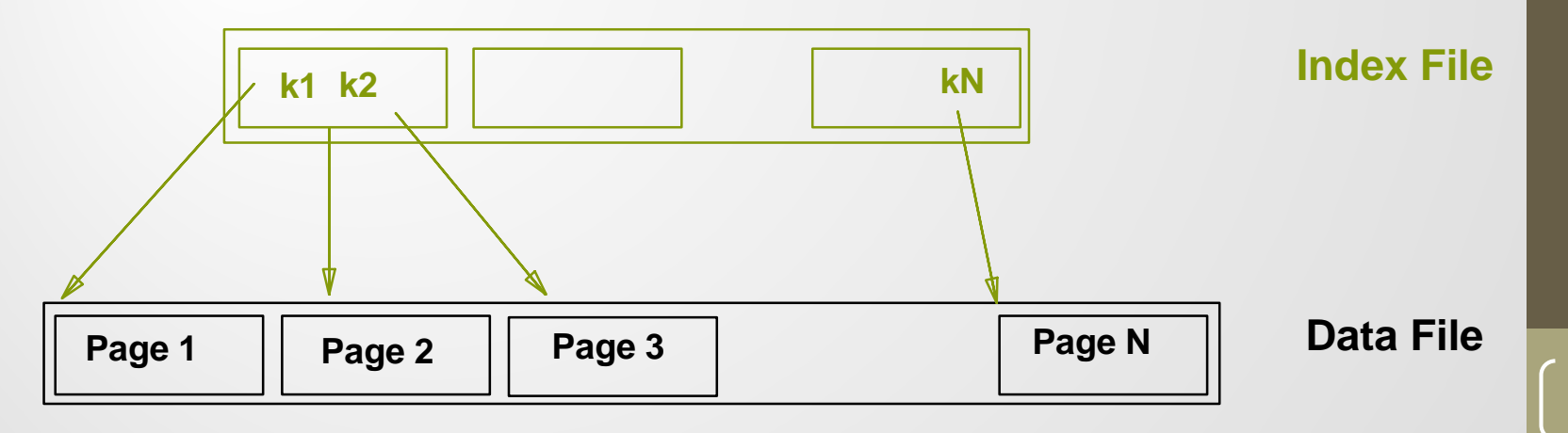

10

*Can do a binary search on (smaller) index file!*

#### ISAM

- = Indexed Sequential Access Method
	- IBM terminology
	- "Indexed Sequential" more general term (non-IBM)
	- ISAM as described in textbook is very close to B+ tree
		- simpler versions exist
- Main idea: *maintain sequential ordered file but give it an index*

- Sequentiality for efficient "batch" processing
- Index for random record access

### ISAM Technique

- Build a dense index of the pages (1st level index)
	- Sparse from a record viewpoint
- Then build an index of the 1st level index (2nd level index)
- Continue recursively until top level index fits on 1 page
- Some implementations may stop after a fixed # of levels

## Updating an ISAM File

- Data set must be kept sequential
	- So that it can be processed without the index
	- May have to rewrite entire file to add records
	- Could use overflow pages
		- chained together or in fixed locations (overflow area)
- Index is usually NOT updated as records are added or deleted

- Once in a while the whole thing is "reorganized"
	- Data pages recopied to eliminate overflows
	- Index recreated

### ISAM Pros, Cons

#### • Pro

- Relatively simple
- Great for true sequential access
- Cons
	- Not very dynamic
	- Inefficient if lots of overflow pages
	- Can only be one ISAM index per file

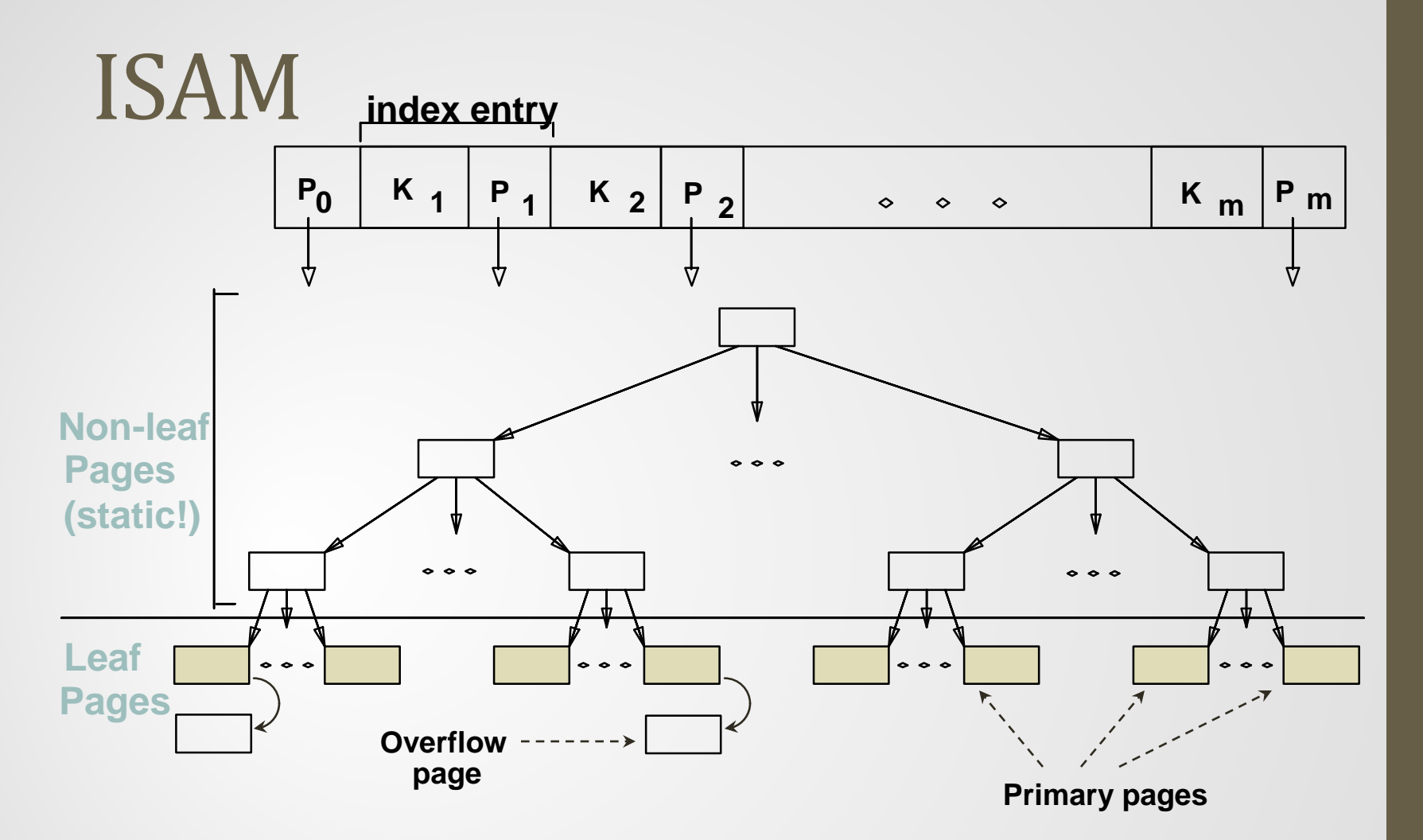

- Leaf pages contain sorted data records
- Non-leaf part directs searches to the data records; static once built

15

Inserts/deletes: use overflow pages, bad for frequent inserts.

### Comments on ISAM

- *File creation*: Leaf (data) pages allocated sequentially, sorted by search key; then index pages allocated, then space for overflow pages.
- *Index entries*: <search key value, page id>; they `direct' search for *data entries*, which are in leaf pages.
- *Search*: Start at root; use key comparisons to go to leaf. Cost  $\log_{F} N$ ; F = # entries/index pg, N = # leaf pgs
- *Insert*: Find leaf data entry belongs to, and put it there.
- *Delete*: Find and remove from leaf; if empty overflow page, de-allocate.
	- **Static tree structure**: *inserts/deletes affect only leaf pages*.

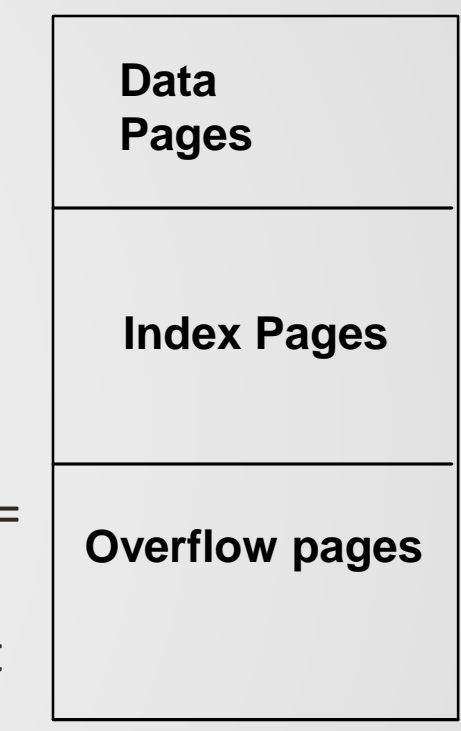

#### Definition of B+ tree

- A B+ tree of order *n* is a height-balanced tree , where each node may have up to *n* children, and in which:
	- All leaves (leaf nodes) are on the same level of the tree
	- No node can contain more than *n* children
		- Size limitation
	- All nodes except the root have at least n/2 children
	- The root is either a leaf node, or it has at least n/2 children
- Ensures that a fixed maximum number of reads would be required to access any data requested, based on the height of the tree

#### B+ tree properties

- The **depth** of a tree is the maximum number of levels between the root node and a leaf node in the tree.
- The **degree** or **order**, of a tree is the maximum number of children allowed per parent.
	- Large degrees create broader, shallower (shorter) trees.
	- Because access time in a tree structure depends upon depth than on breadth, it is advantageous to have "bushy," shallow trees.
- The number of key values contained in a nonleaf node is 1 less than the number of pointers (the order).
- Leaf nodes are linked in order of key values.
	- Provides a mechanism for retrieving a range of records

#### Example B+ Tree

- Search begins at root, and key comparisons direct it to a leaf (as in ISAM).
- Search for  $5^*$ ,  $15^*$ , all data entries >=  $24^*$  ...

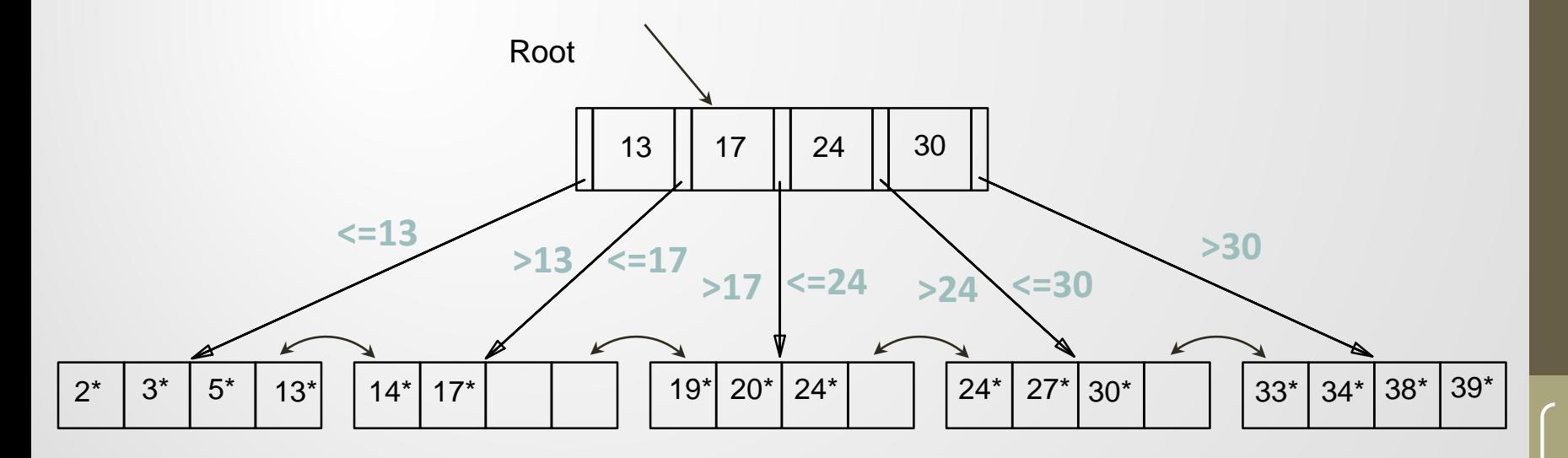

#### B+ Trees in Practice

- Typical order: 200. Typical fill-factor: 67%.
	- Average fan-out for internal nodes = 133
- Typical capacities:
	- Height 4:  $133^4 = 312,900,700$  records
	- Height  $3: 133^3 = 2,352,637$  records
- Can often hold top levels in buffer pool:
	- Level  $1 = 1$  page = 8 Kbytes
	- Level  $2 = 133$  pages = 1 Mbyte
	- Level  $3 = 17,689$  pages = 133 MBytes

#### Insertion in B Tree

• 1.  $2.$ •  $a, g, f, b:$  k:

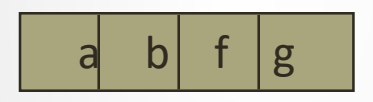

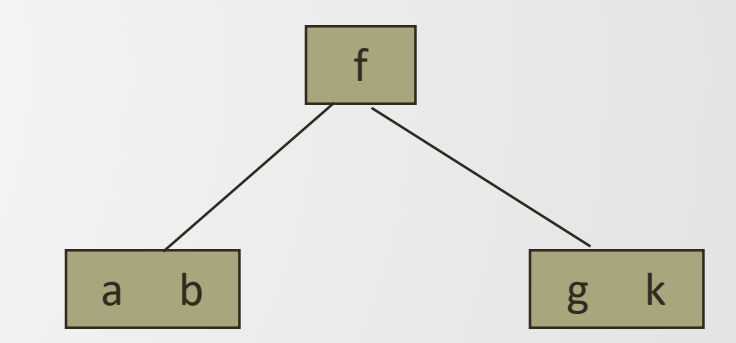

B tree: Data record stored in the tree

### Insertion (cont.)

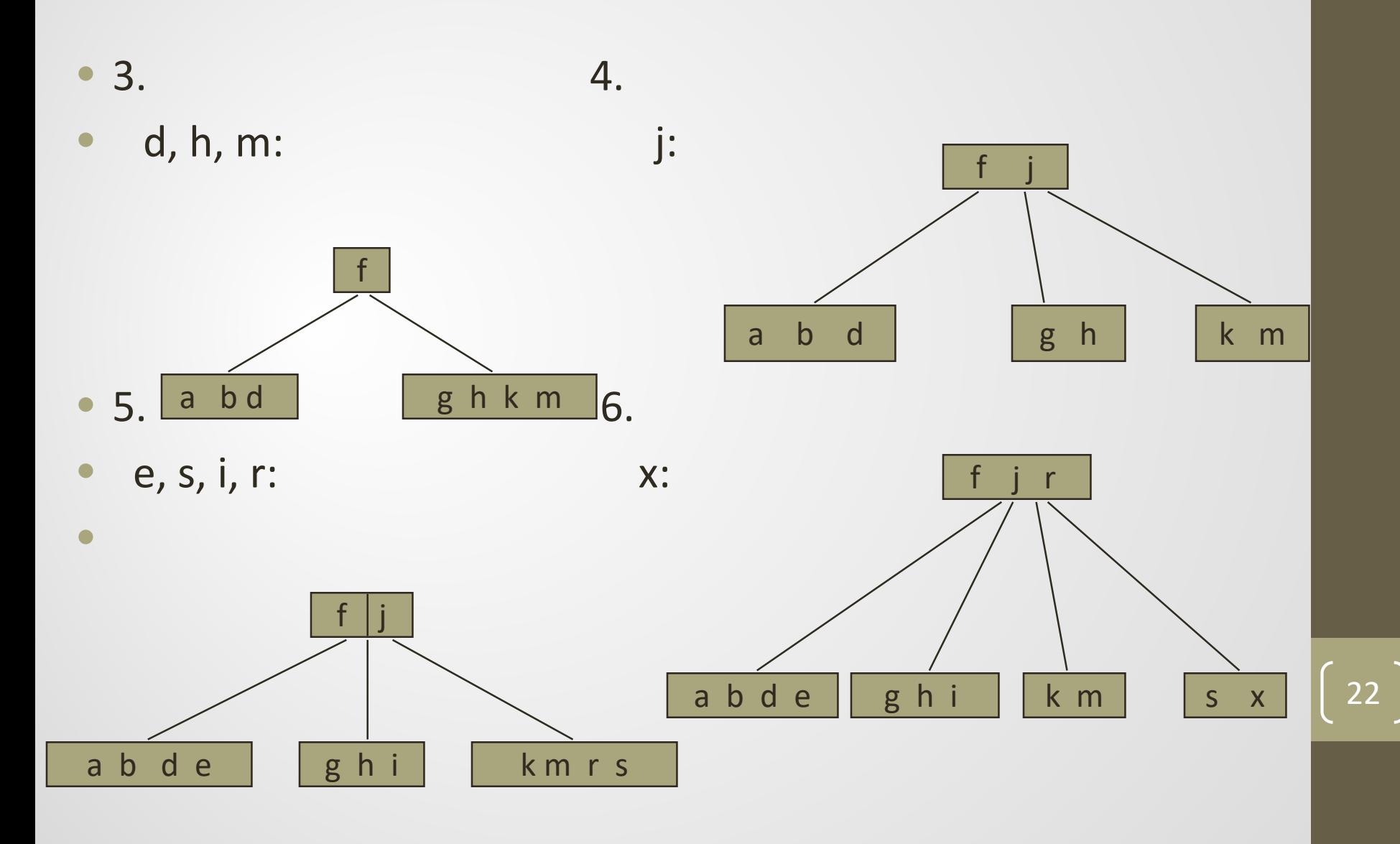

#### Insertion (cont.)

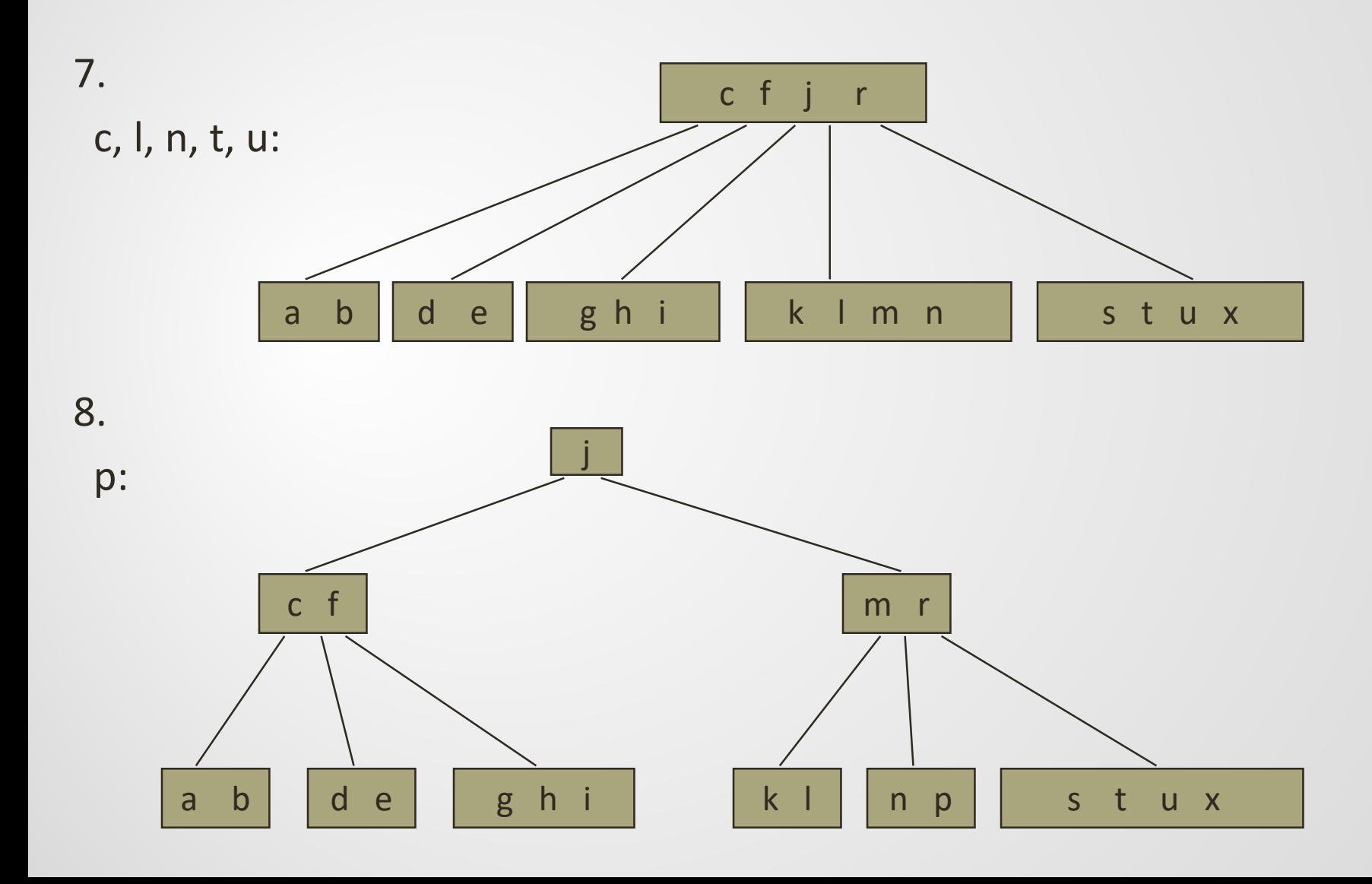

### B+ Insertion algorithm

- Descend the tree where the leaf fits
- If the node has an empty spot insert the key/reference pair into the node
- If the node is already full, split into 2 nodes, distributing the keys evenly between the 2 nodes
- If the node is a leaf, take a copy of the minimum value in the second of these 2 nodes and repeat this insertion algorithm to insert it into the parent node
- If the parent is a non-leaf, exclude the middle value (median) during the split and repeat this insertion algorithm to insert this excluded value into the parent node.

### B+ Deletion Algorithm

- Descend to the leaf where the key exists
- Remove the required record from the node
- If the node still has enough records then stop
- If the node does not have enough records then check its neighbors and distribute the keys. Need to fix the upper index node to represent the new split value
- If the nodes does not have enough records and cannot redistribute records from a neighbor, then merge with a neighbor node and remove the old split value from the parent node

#### Summary: B+ trees

- Typically, 67% occupancy on average.
- Usually preferable to ISAM, modulo *locking* considerations; adjusts to growth gracefully.
- Key compression increases fan-out, reduces height.
- Most widely used index in database management systems because of its versatility. One of the most optimized components of a DBMS.

#### Process: Choice of indexes

#### • One approach:

- Consider the most important queries in turn.
- Consider the best plan using the current indexes, and see if a better plan is possible with an additional index. If so, create it.
- Must understand how a DBMS evaluates queries and creates query evaluation plans.
- Before creating an index, must also consider the impact on updates in the workload.
- Trade-off: Indexes can make select queries go faster, updates slower. Require disk space, too.

### Index selection guideline

- Attributes in WHERE clause are candidates for index keys.
	- Exact match condition suggests hash index.
	- Range query suggests tree index.
- Clustering is especially useful for range queries; can also help on equality queries if there are many duplicates.
- Multi-attribute search keys should be considered when a WHERE clause contains several conditions.
	- Order of attributes is important for range queries.
	- Such indexes can sometimes enable index-only strategies for important queries: when only indexed attributes are needed.
		- For index-only strategies, clustering is not important.
- Try to choose indexes that benefit many queries.
	- Since only one index can be clustered per relation, choose it based on important queries that would benefit the most from **the set of the most from**  $\begin{bmatrix} 28 \\ 29 \end{bmatrix}$

#### Indexes in InnoDB

- Every InnoDB table has a special index called the clustered index (by default built on the primary key)
- Record locks always lock index records
	- Even if a table is defined with no indexes
	- InnoDB creates a hidden clustered index and uses this index for record locking
- Accessing a row through the clustered index is fast because the index search leads directly to the page with all the row data.
- All InnoDB indexes are B+ trees where the index records are stored in the leaf pages of the tree
- You can configure the page size for all InnoDB tablespaces in a MySQL instance with the variable innodb\_page\_size
	- default size of an index page is 16KB

#### InnoDB Index structure

- Root page is allocated when the INDEX is created and is stored in the data dictionary
	- It can never be relocated or removed
- All pages at each level are double-linked to each other
- All pages have anchors for the beginning and the end of the linked list of records
	- Statically defined: Infimum lowest key, supremum highest key
- Within a page, records are singly-linked in ascending order
	- Records not stored in ascending order
- Non-leaf pages contain page addresses to a child node
- Leaf pages contain the actual data record (non-key data)

#### Tree Levels in InnoDB

#### **B+Tree Structure**

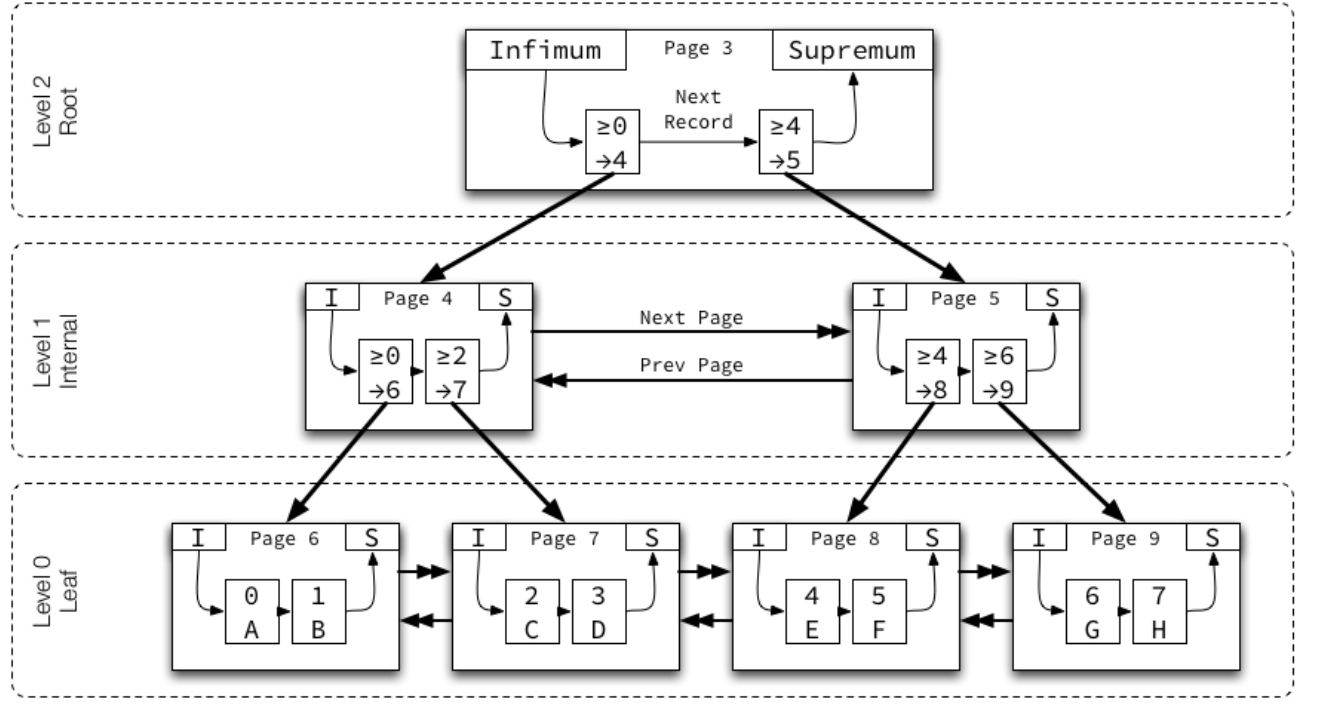

Levels are numbered starting from 0 at the leaf pages, incrementing up the tree.

Pages on each level are doubly-linked with previous and next pointers in ascending order by key.

Records within a page are singly-linked with a next pointer in ascending order by key.

Infimum represents a value lower than any key on the page, and is always the first record in the singly-linked list of records.

Supremum represents a value higher than any key on the page, and is always the last record in the singly-linked list of records.

Non-leaf pages contain the minimum key of the child page and the child page number, called a "node pointer".

#### InnoDB: Secondary Index

- You can create multiple indexes on a table
	- These additional indexes that are not on the primary key are secondary indexes
- Each record in a secondary index contains the primary key columns for the row, as well as the columns specified for the secondary index
- InnoDB uses this primary key value to search for the row in the clustered index

### Index Optimizations in InnoDB

- The change buffer is a special data structure that caches changes to secondary index pages when affected pages are not in the buffer pool
- The buffered changes are merged later when the pages are loaded into the buffer pool by other read operations.
- secondary indexes are usually non-unique, and inserts into secondary indexes happen in a relatively random order.
- Merging cached changes at a later time, when affected pages are read into the buffer pool by other operations, avoids substantial random access I/O that would be required to read-in secondary index pages from disk
- Periodically, the purge operation that runs when the system is mostly idle, writes the updated index pages to disk
- The purge operation can write disk blocks for a series of index values more efficiently than if each value were written to disk immediately

#### InnoDB locks

- MySQL sets record locks on every index record that is scanned in the processing of a SQL statement
- Types of object locks
	- Record lock: This is a lock on an index record.
	- Gap lock: This is a lock on a gap between index records, or a lock on the gap before the first or after the last index record.
	- Next-key lock: This is a combination of a record lock on the index record and a gap lock on the gap before the index record.
- InnoDB uses next-key locks for searches and index scans
- If one session has a shared or exclusive lock on record R in an index, another session cannot insert a new index record in the gap immediately before R in the index order

#### InnoDB hash indexes

- Based on the observed pattern of searches, MySQL builds a hash index using a prefix of the index key.
	- Hash indexes are built on demand for those pages of the index that are often accessed.
- The prefix of the key can be any length, and it may be that only some of the values in the B+tree appear in the hash index.
- If a table fits almost entirely in main memory, a hash index can speed up queries by enabling direct lookup of any element, turning the index value into a sort of in memory pointer.

### Summary: Tree-based Index

- Tree-structured indexes are ideal for range-searches, also good for equality searches.
- ISAM is a static structure.
	- Only leaf pages modified; overflow pages needed.
	- Overflow chains can degrade performance unless size of data set and data distribution stay constant.

#### • B+ tree is a dynamic structure.

- Inserts/deletes leave tree height-balanced;  $\log_{F} N$  cost.
- High fanout (**F**) means depth rarely more than 3 or 4.
- Almost always better than maintaining a sorted file.
- InnoDB provides many optimizations to speed up the access to a record and the set of the set of the set of the set of the set of the set of the set of the set of the set of the set of the set of the set of the set of the set of the set of the set of the set of the set of the set of th